# Palette400

- 1. Palette400
- 2. Palette400
- 3. Palette400
- 4. Palette400
- $5.$
- $6.$

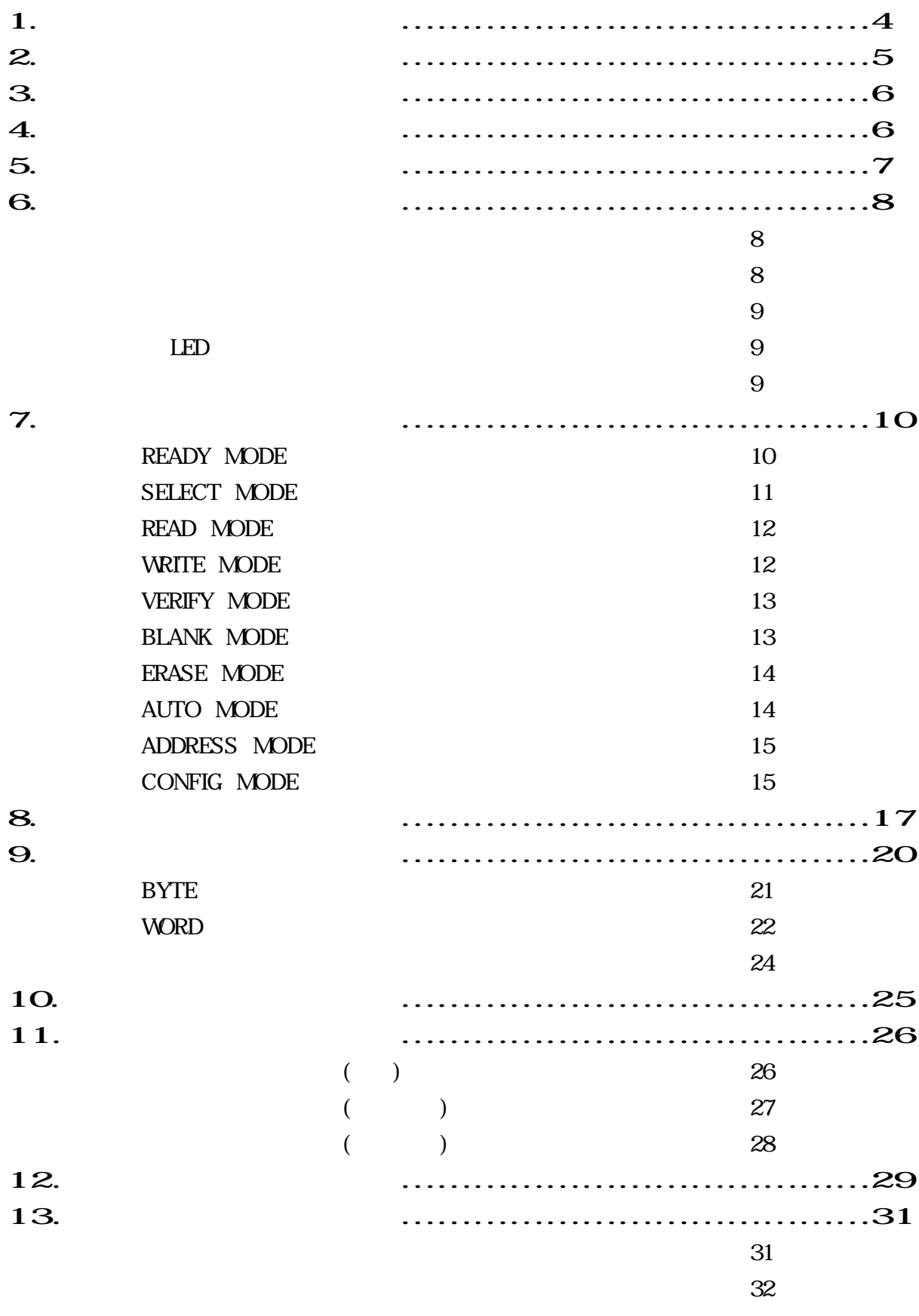

1.

Palette400 entry research to the set of the set of the set of the set of the set of the set of the set of the set of the set of the set of the set of the set of the set of the set of the set of the set of the set of the se EEPROM FLASH

OS Operating System

#### 32Bit RISC-CPU 4Mbit RAM

 $\mathcal{R}$ 

#### FLASH-ROM

 $*1$ 

32bit RISC-CPU 4Mbit SRAM

 $*2$ 

コピーなどには パソコン 用意することなく使用できます \*3

CPU 32bit RISC

<u>4</u>Mbit ックストリック しょうしょうしょう インター・エム

**FLASH-ROM** 

FLASH-ROM

 $EPROM$ 

消去することができます 開発環境などでは 頻繁 テストROM えたりするために

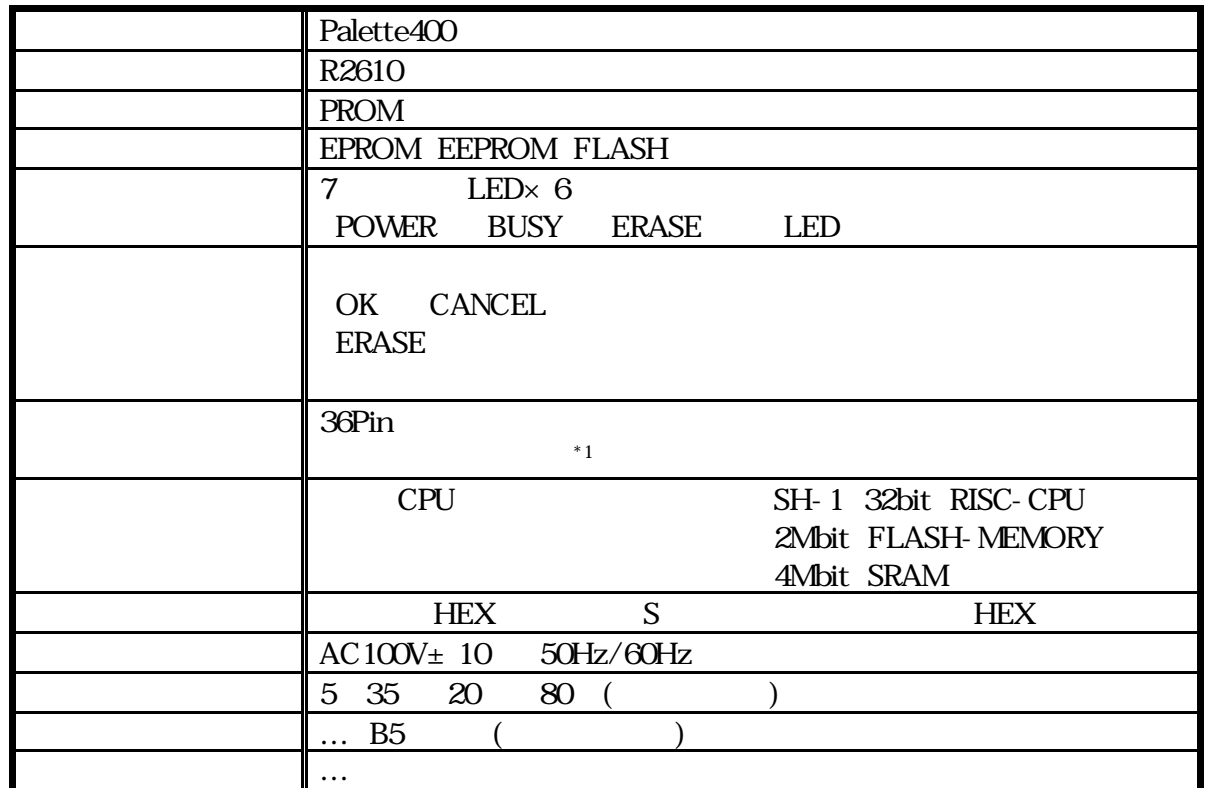

# 4. 付属品

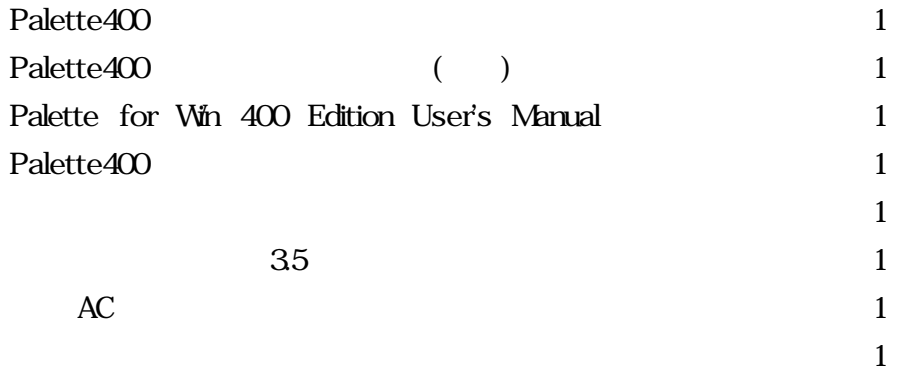

 $*1$  5 5 5  $*1$ 

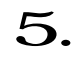

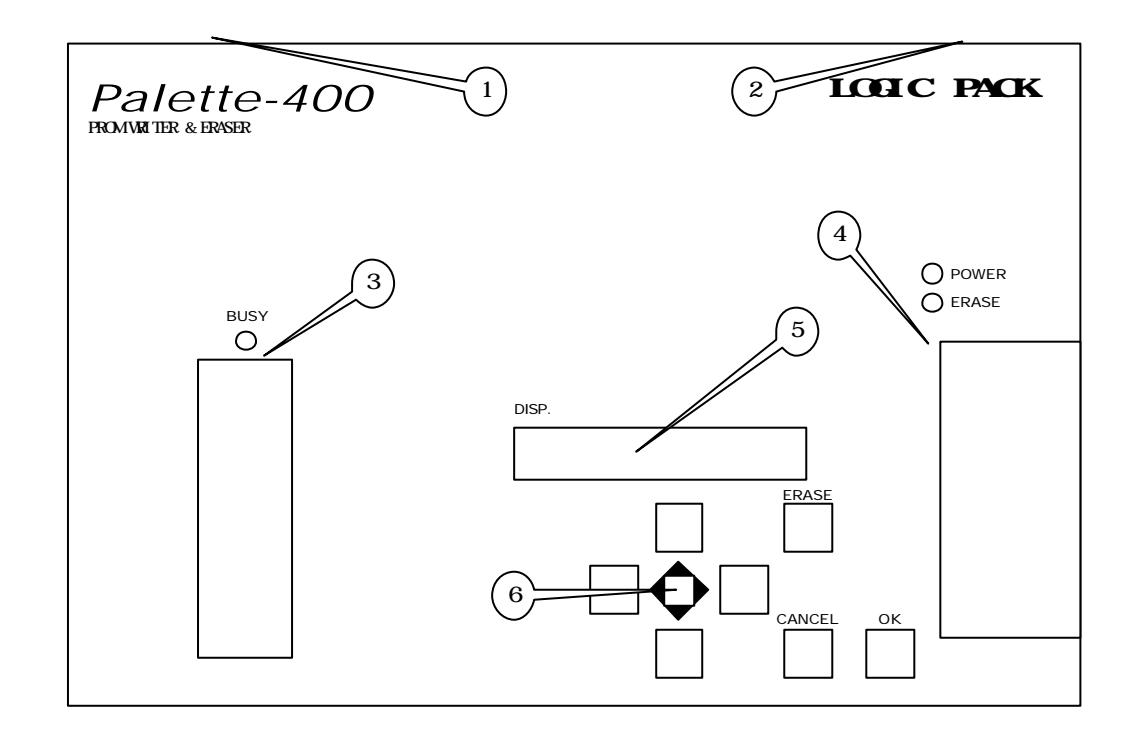

 $\langle$ PC 36PIN PC THE RESERVE EXECUTIVE SERVER SERVER SERVER SERVER SERVER SERVER SERVER SERVER SERVER SERVER SERVER SERVER S

 $AC$  $AC$ 

TEXTOOL BUSY-LED

EPROM

ERASE-SW  $7$  LED $\times$  6

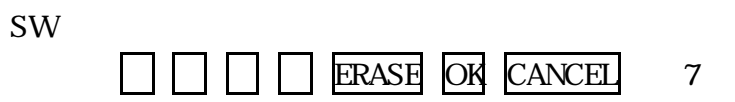

 $AC$ 

 $(ROM)$ 

Palette400

**BUSY ERASE** 

Palette400 LED

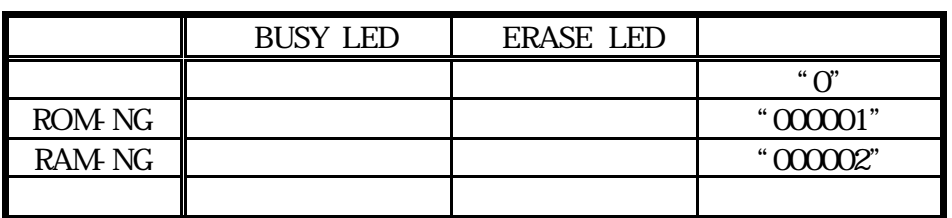

ROM RAM NG

Palette for Win 400 Edition

#### BUSY **EXAMPLE EXAMPLE 2018**

Palette400

EE!

Palette400

### $LED$

BUSY ERASE POWER

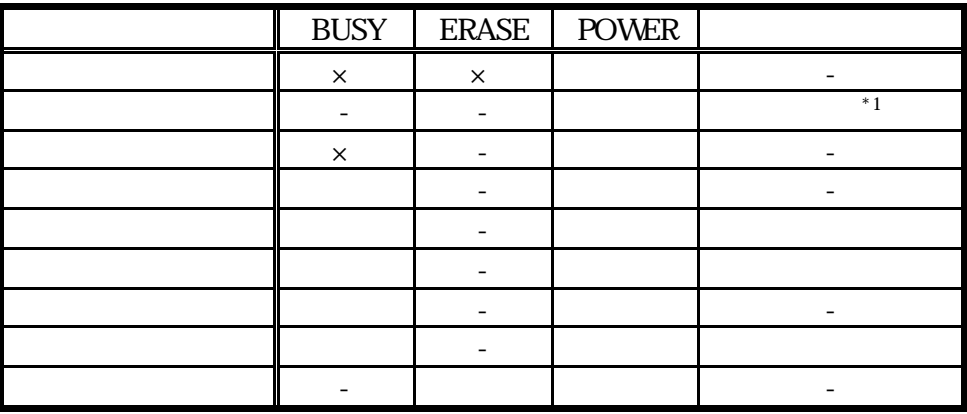

絶対 動作中 デバイス ししないでください

 $\times$  +  $\times$  +  $\times$ 

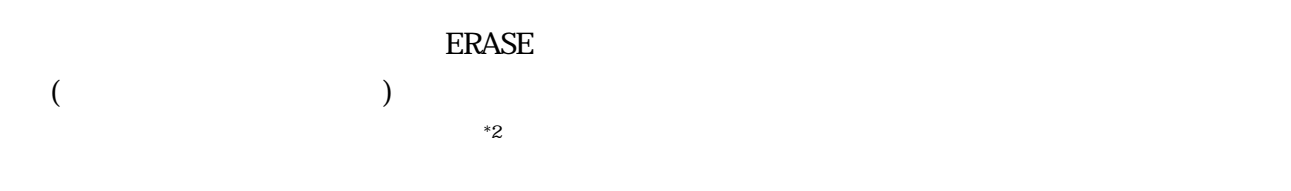

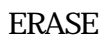

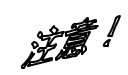

 $*1$   $*2$   $*2$   $1$   $999$ 

 $\mathcal{A}$ .

Palette400 ROM

4Mbit

Palette400

READY MODE

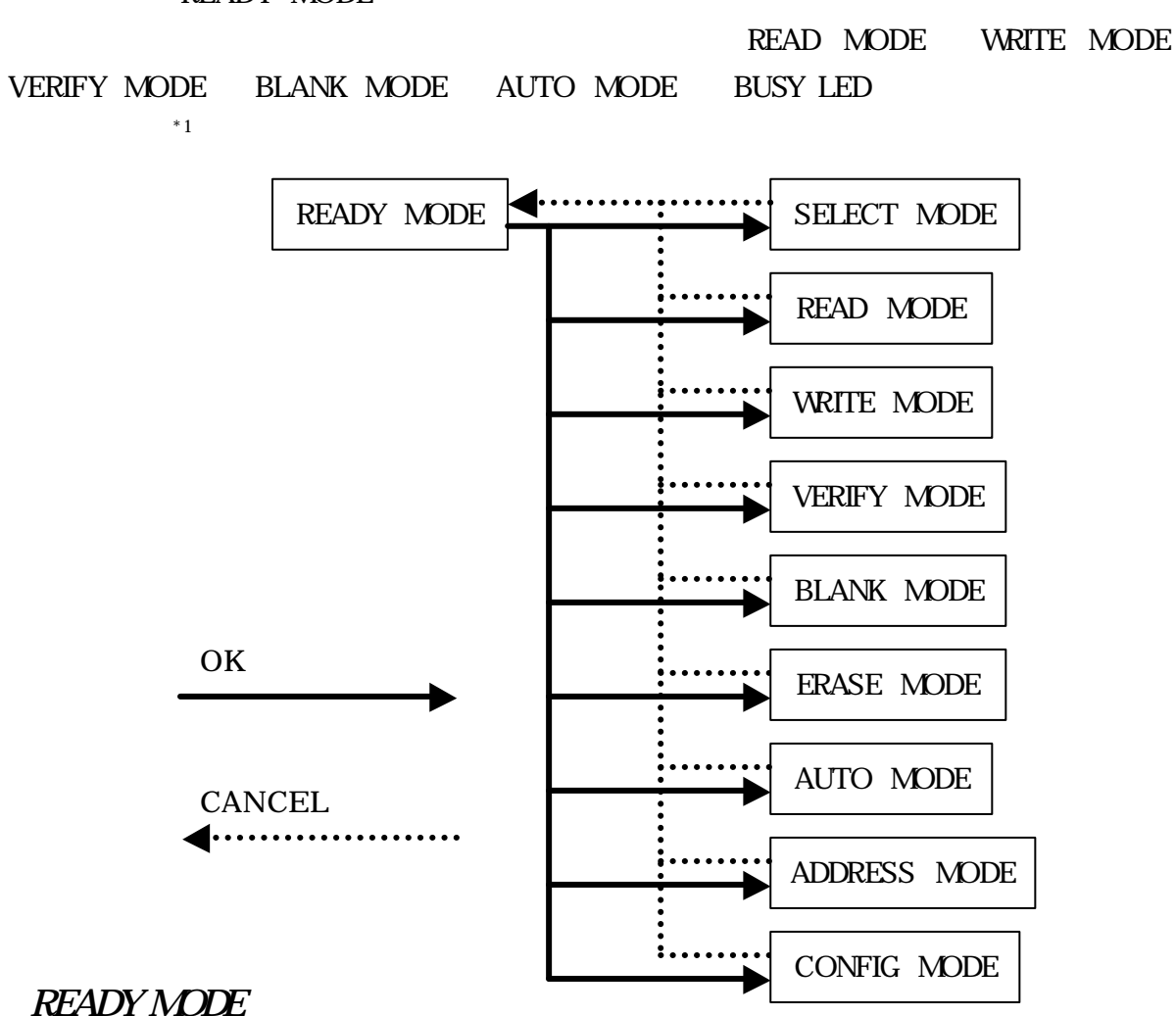

BUSY LED

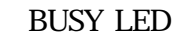

 $ERASE\textrm{ }LED \qquad \qquad ERASE\textrm{ }LED$ 

#### SELECT MODE

BUSY LED

P01

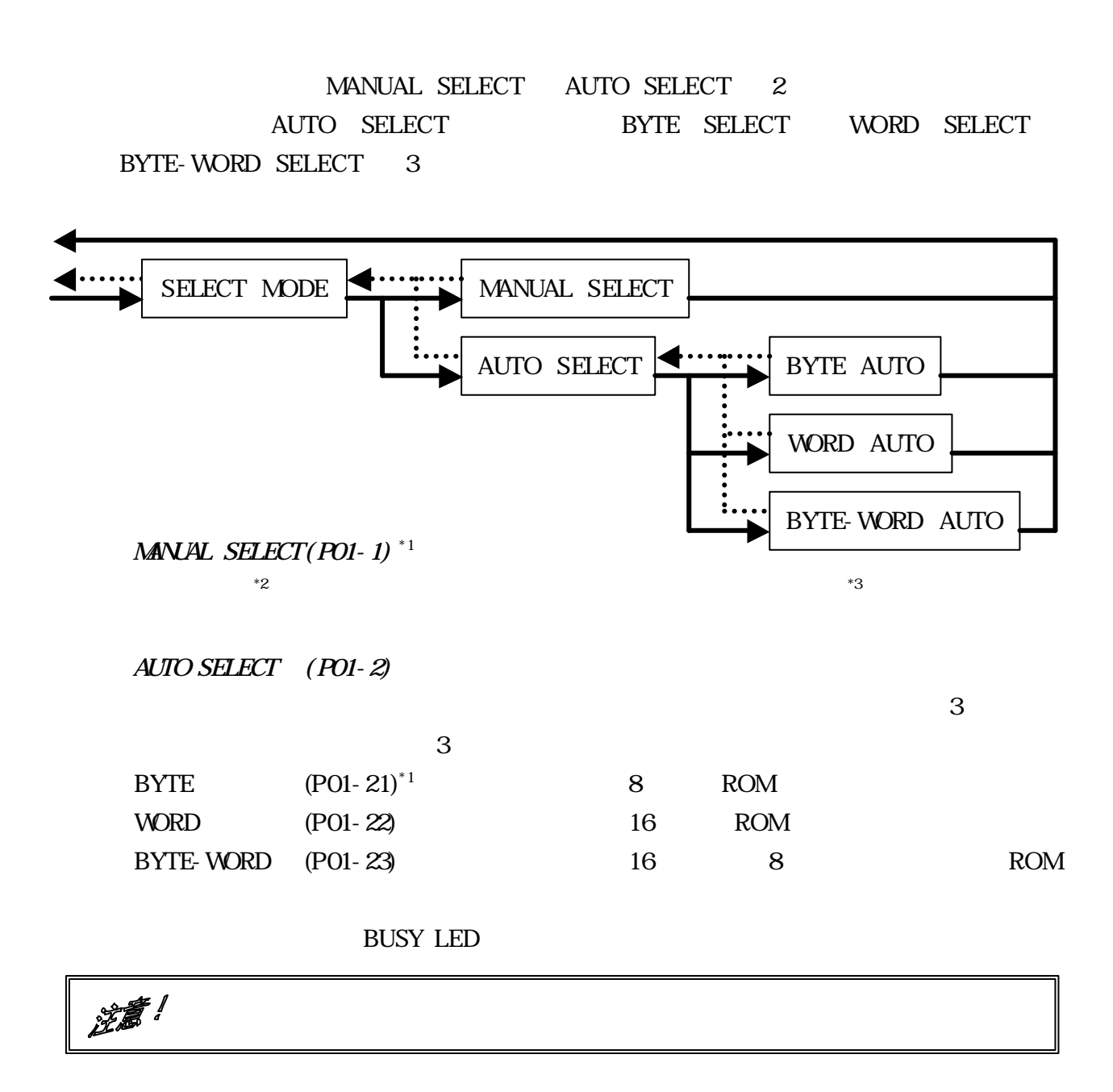

\*1 (カッコ ) 英数字 7 セグメントでの表示内容 します \*2 コード一覧表 別紙にある デバイスコード一覧表 します Palette400 **and Table 30**  $\rightarrow$  3  $\rightarrow$  3  $\rightarrow$  7  $\rightarrow$  7

 $($ 

#### READ MODE

BUSY LED

P02

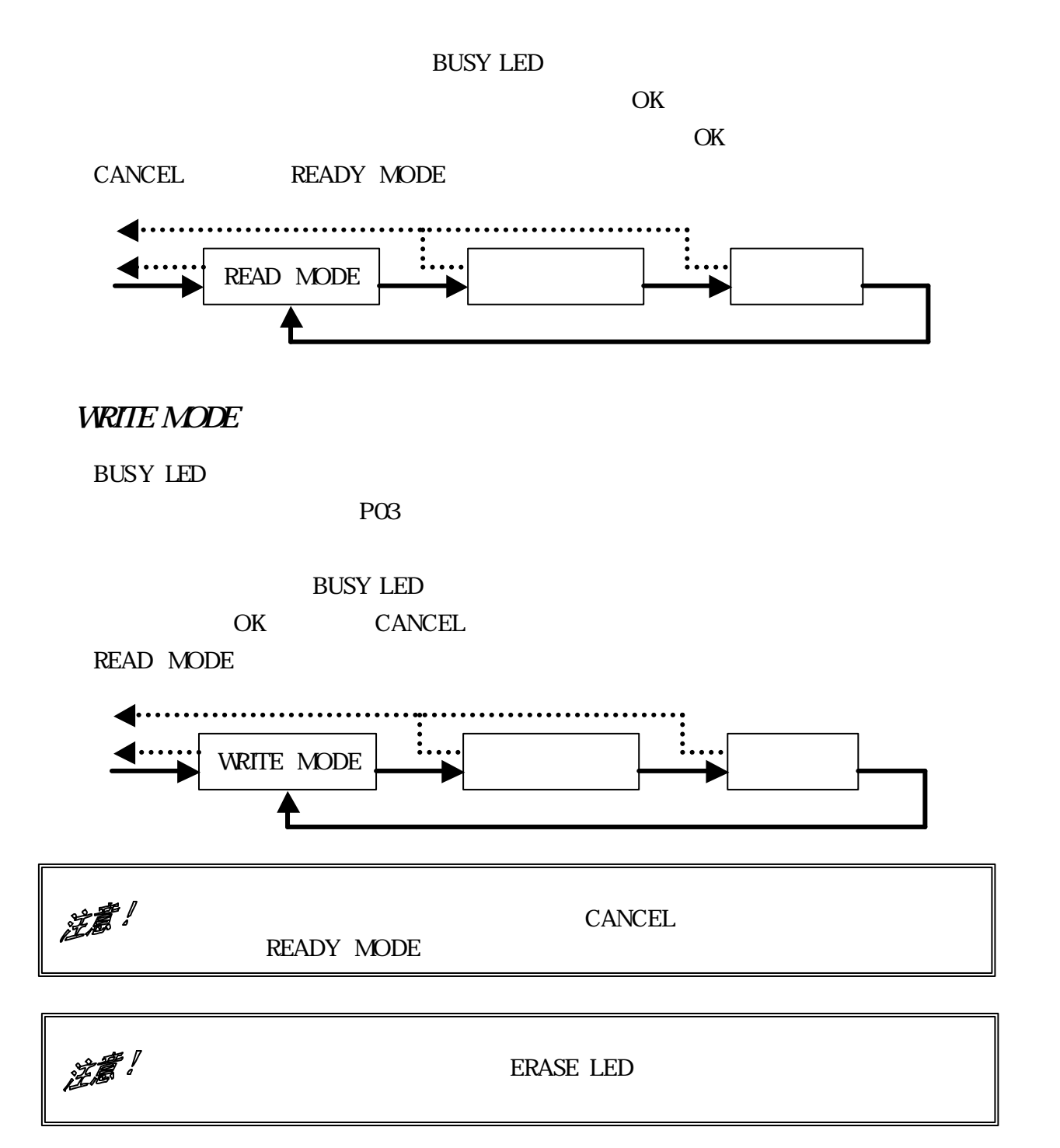

VERIFY MODE

BUSY LED

P<sub>O</sub><sub>4</sub>

READ MODE

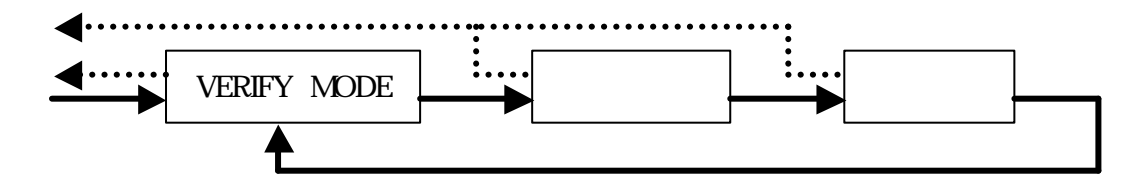

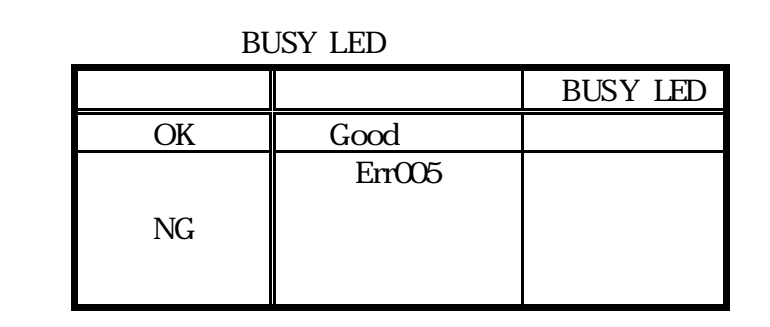

BLANK MODE

**BUSY LED** 

P05

VERIFY MODE

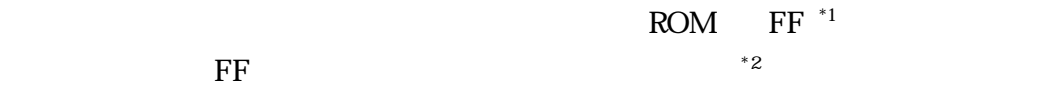

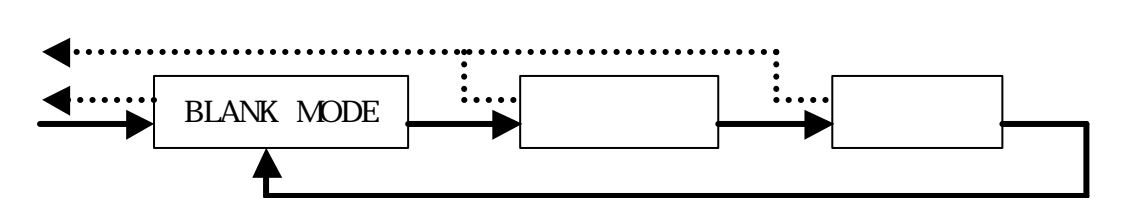

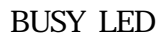

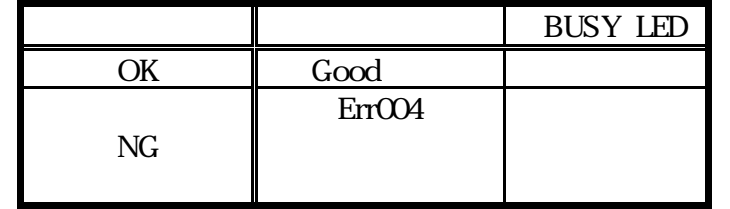

\*1  $16$  FF 10  $255$   $*2$  FF <u>もちますので この</u>チェック はないものは、「FF でないものもあります」

Palette400 13

#### ERASE MODE

BUSY LED

P06

EEPROM FLASH

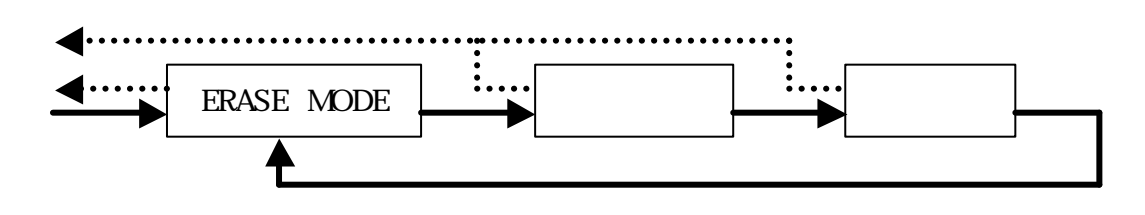

 $*1$ 

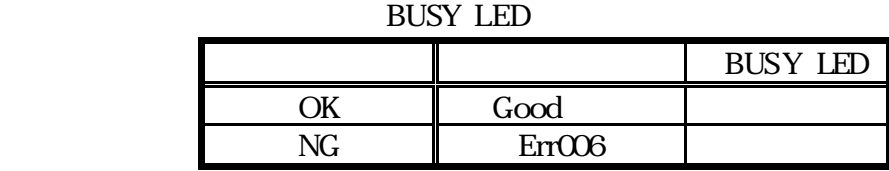

#### AUTO MODE

**BUSY LED** 

P07 WRITE MODE VERIFY MODE BLANK MODE ERASE MODE

READ MODE WRITE MODE

ERASE MODE BLANK MODE WRITE MODE VERIFY MODE **WRITE MODE** 

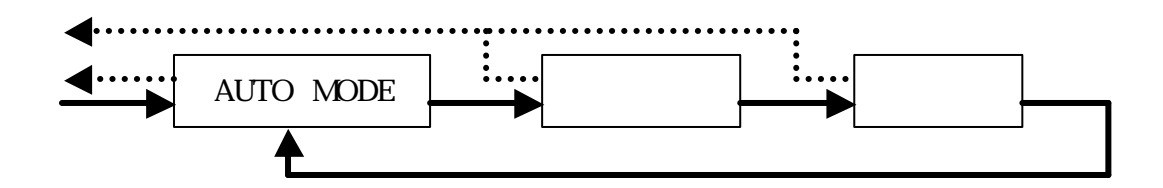

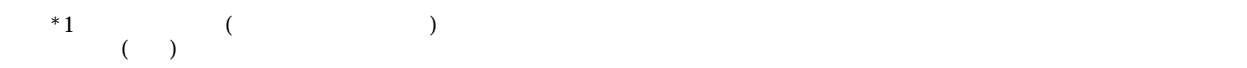

 $^\ast$  1

BUSY LED

P08

START ADDRESS END ADDRESS BUFFER ADDRESS

このモード デバイス 操作する場合での範囲 決定します める必要のあるアドレス 3

(SAVE) FLASH

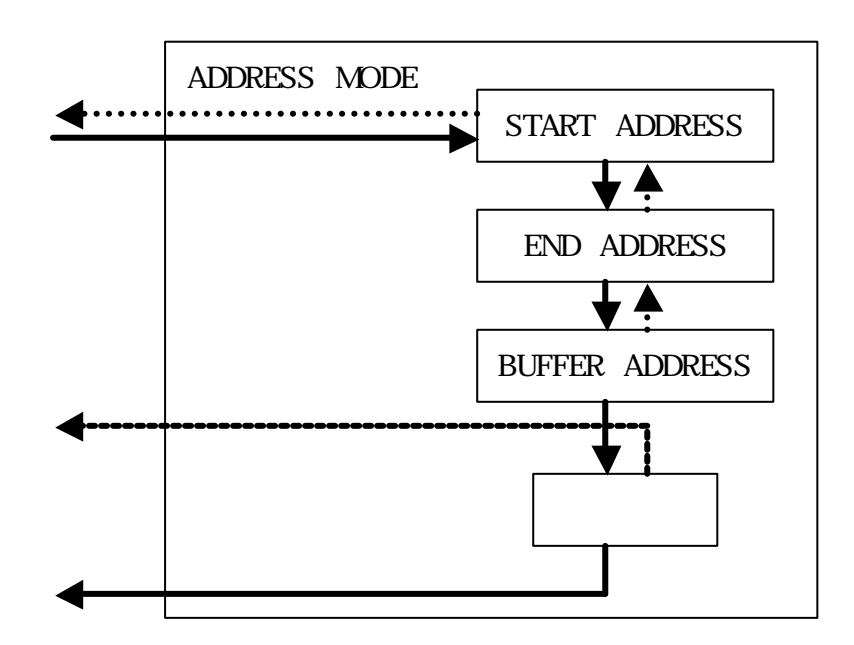

CONFIG MODE

BUSY LED

P09

 $\mathcal{L}$ 

 $*2$ 

 $^{\ast}$  1  $\qquad \qquad$  FLASH-ROM  $^{\ast}$  2  ${}^{*}2$  $*3$ 

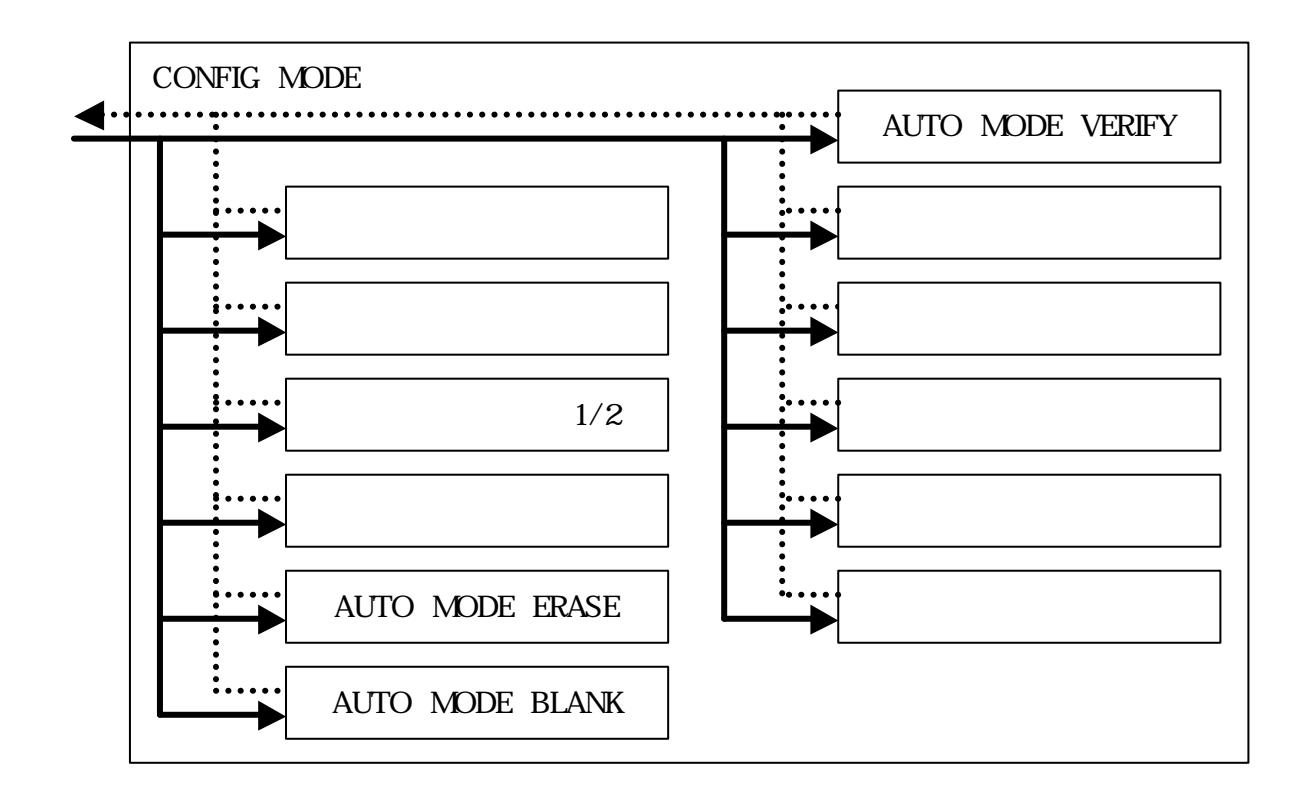

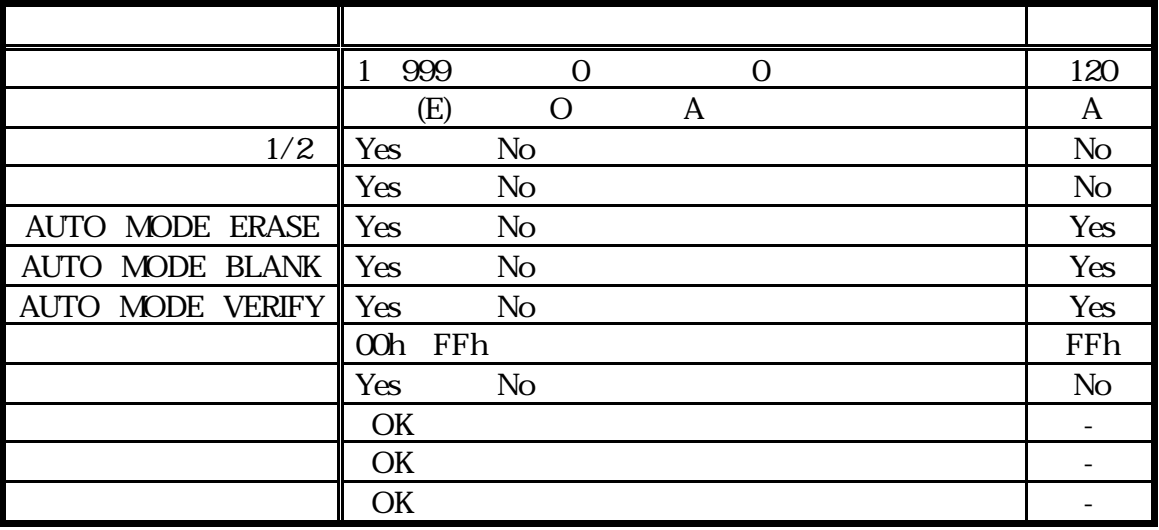

 $Yes$  1 No 0

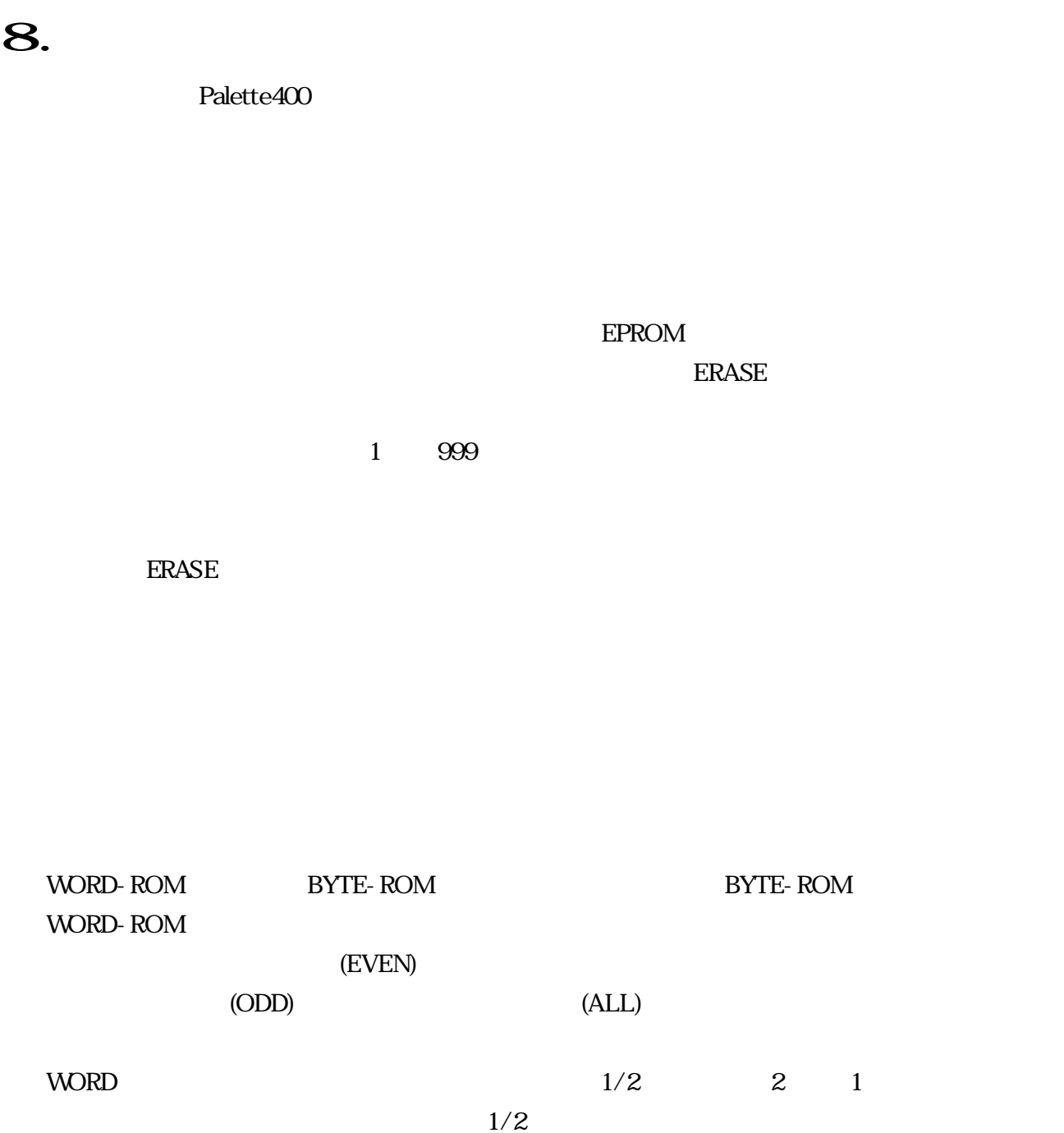

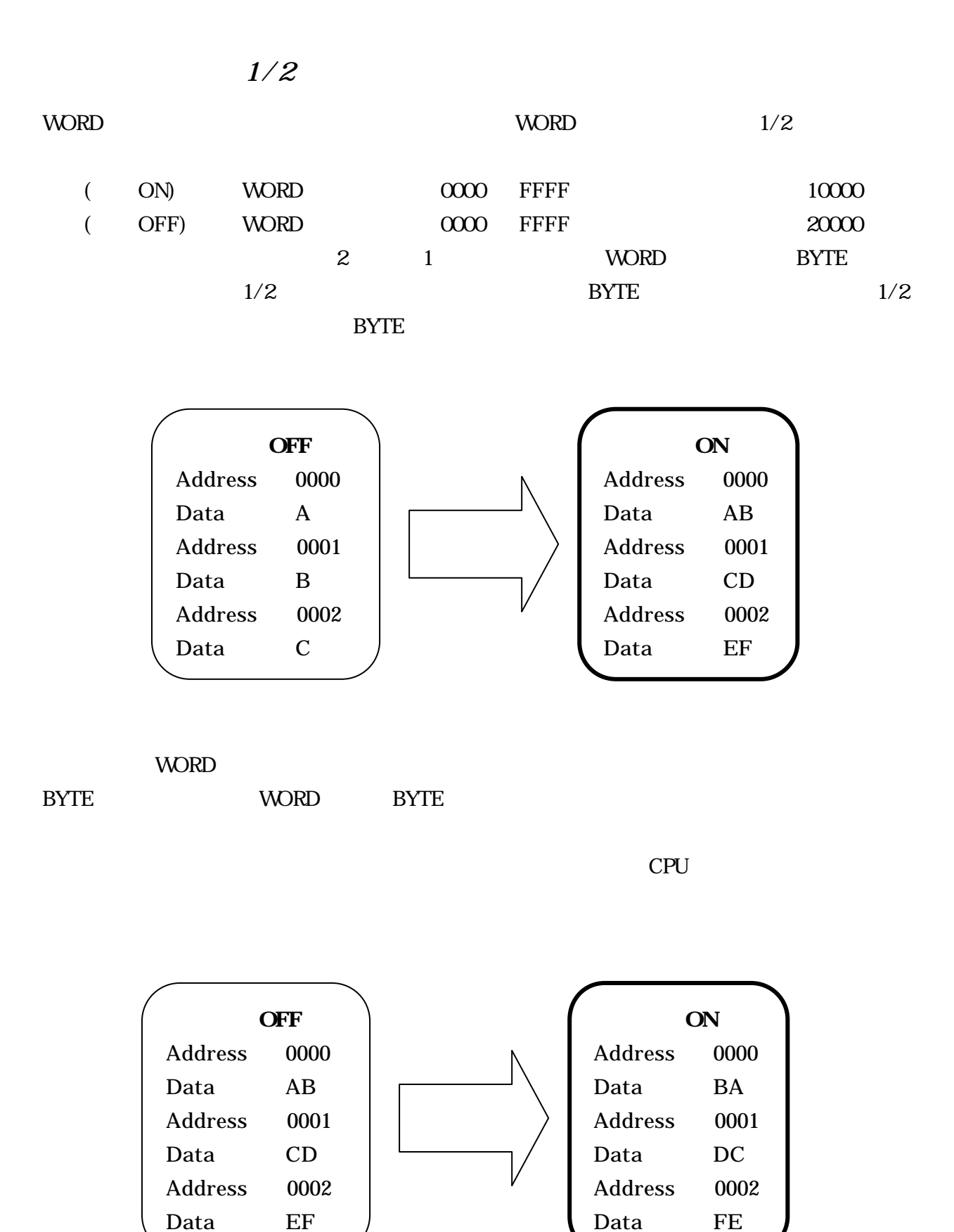

#### AUTO MODE ERASE BLANK VERIFY

AUTO MODE **ERASE** BLANK VERIFY **ERASE** 電気の気に

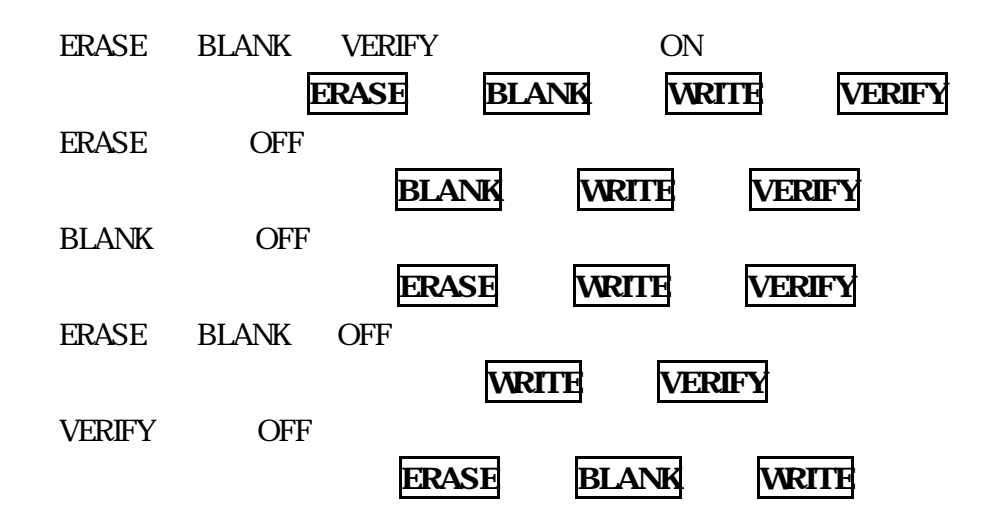

FFh FFh FFh

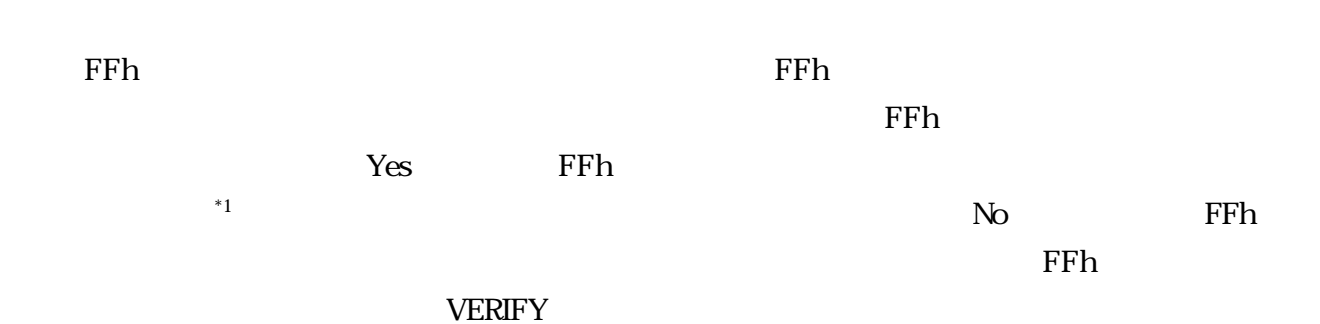

FLASH-ROM

 $($ 

400 Edition

 $*1$ 

Palette For Win

 $\mathbf 1$  and  $\mathbf 1$  or  $\mathbf 1$  or  $\mathbf 1$ BYTE-ROM 8 1 1 WORD-ROM 16  $1$  1  $(2)$  $WORD-ROM$  1/2 27C040 27C4096 4M EPROM 27C040 00000h 7FFFFh 27C4096 00000h 3FFFFh Palette400 WORD BYTE EPROM しています WORD デバイス 場合 アドレス いを間違えないように注意する必要があり

9. Figures 1998.

 $1/2$  Yes

BYTE  $1/2$ 

BYTE READ

| ന്ന              | A                       |
|------------------|-------------------------|
| $\infty$         | B                       |
| 0002             | $\overline{C}$          |
| $\alpha\alpha$   | $\bar{\rm D}$           |
| 0004             | E                       |
| 0005             | F                       |
| 0006             | G                       |
| 0007             | H                       |
| $\cos$           | Ī                       |
| 0009             | $\mathbf{J}$            |
| <b>OOOA</b>      | K                       |
| $\overline{00B}$ | L                       |
| $\alpha \alpha$  | M                       |
| m                | N                       |
| <b>OODE</b>      | $\Omega$                |
| MOF              | $\overline{\mathrm{P}}$ |
| 0010             | ۵                       |

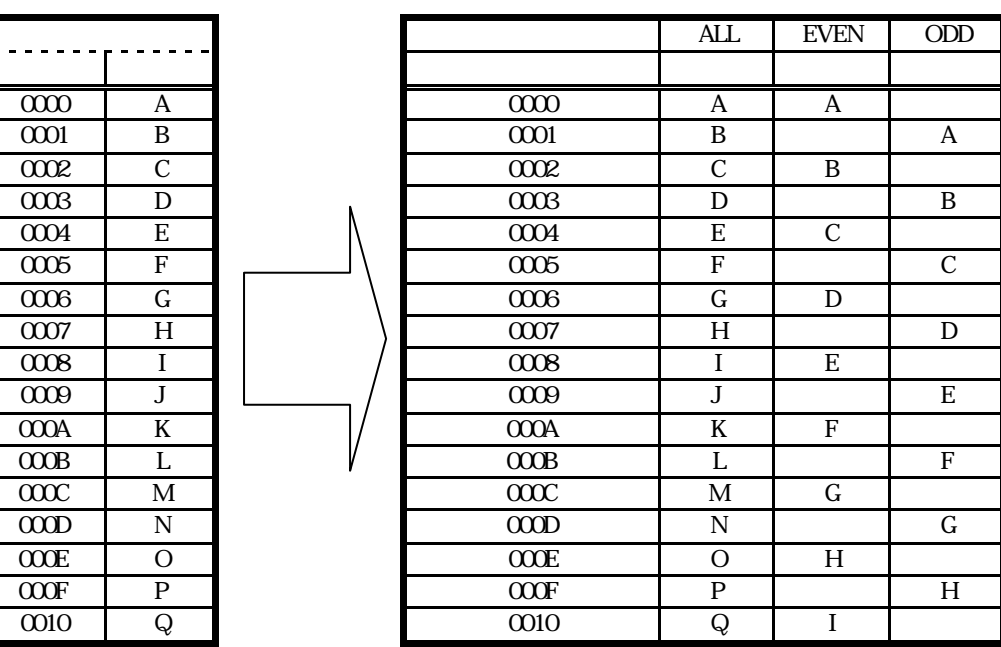

## BYTE WRITE

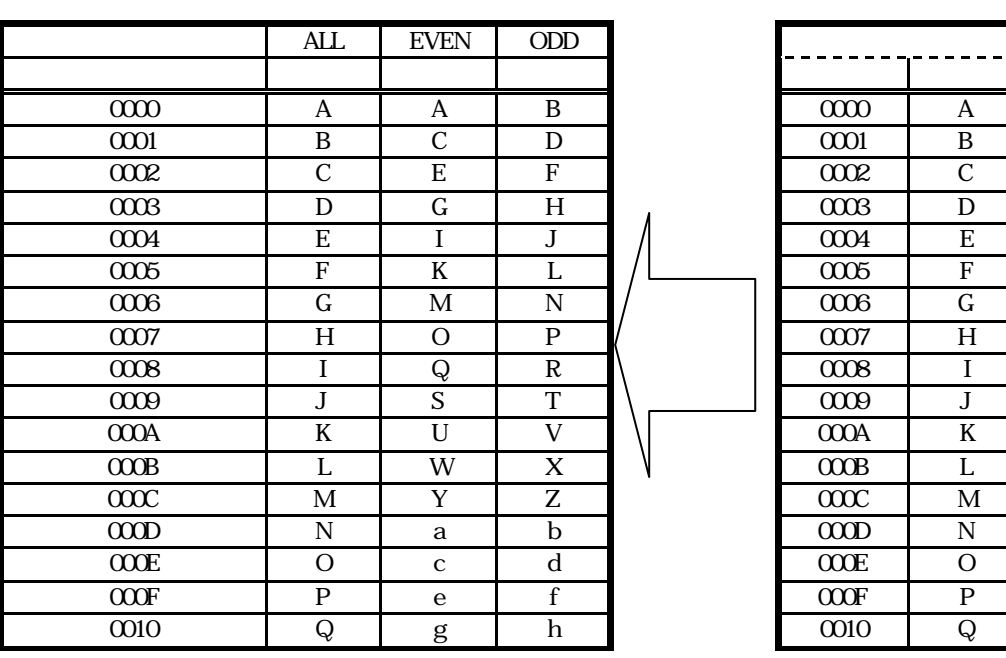

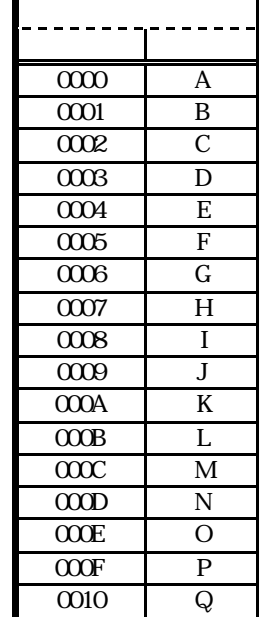

## **WORD**

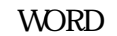

WORD BYTE  $2$  $1/2$   $2$   $1$  $2 \qquad 1 \qquad \qquad 1 \qquad \qquad 1 \qquad 1$ 

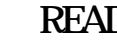

WORD READ (NORMAL)

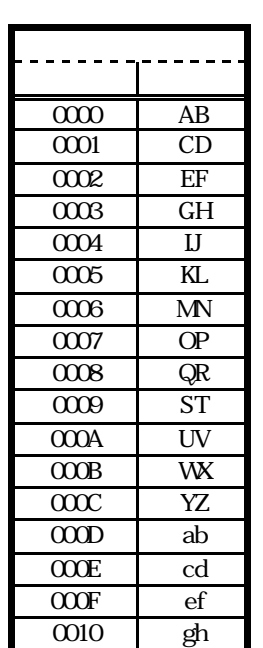

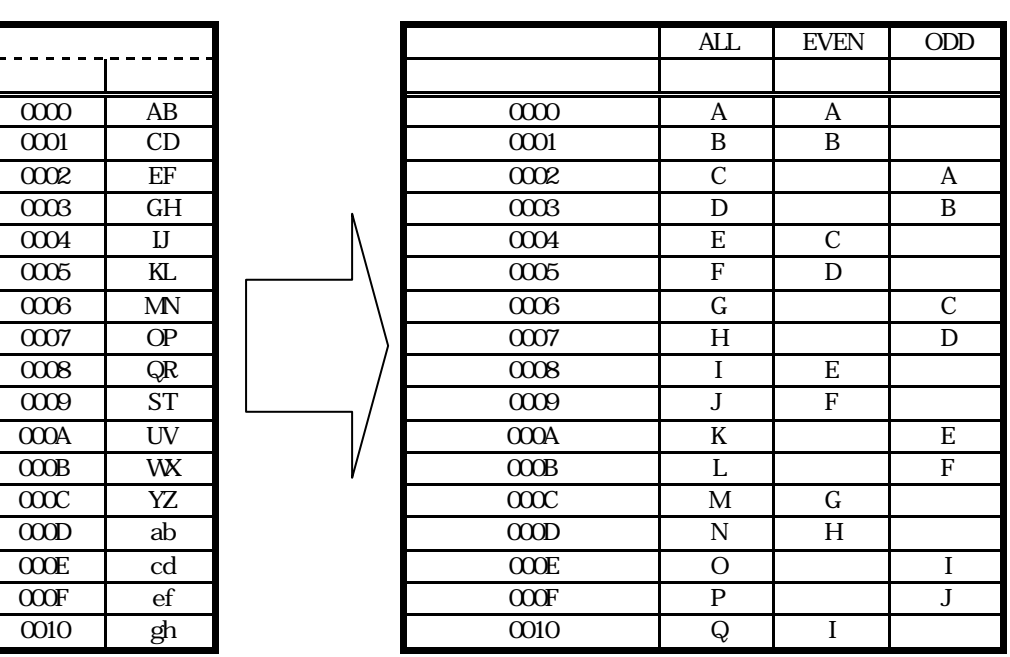

## WORD WRITE (NORMAL)

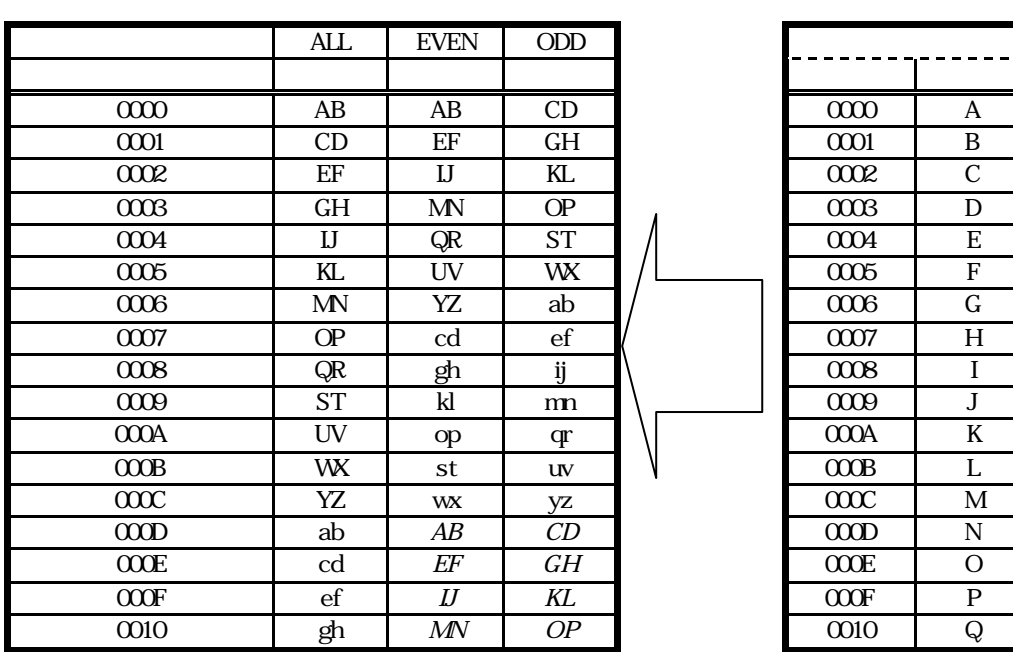

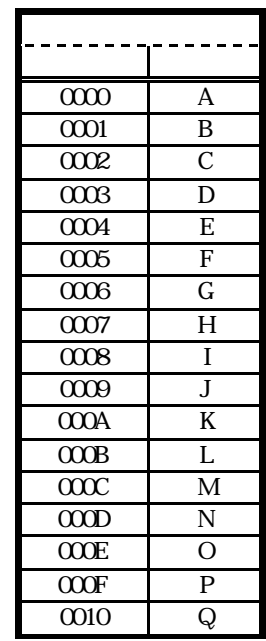

 $\begin{picture}(180,10) \put(0,0){\dashbox{0.5}(b)} \put(0,0){\dashbox{0.5}(b)} \put(0,0){\dashbox{0.5}(c)} \put(0,0){\dashbox{0.5}(d)} \put(0,0){\dashbox{0.5}(d)} \put(0,0){\dashbox{0.5}(d)} \put(0,0){\dashbox{0.5}(d)} \put(0,0){\dashbox{0.5}(d)} \put(0,0){\dashbox{0.5}(d)} \put(0,0){\dashbox{0.5}(d)} \put(0,0){\dashbox{0.5}(d)} \put(0,0){\dashbox{0.5}(d)} \put(0$ 

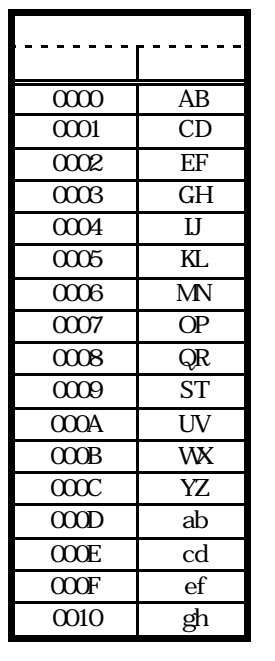

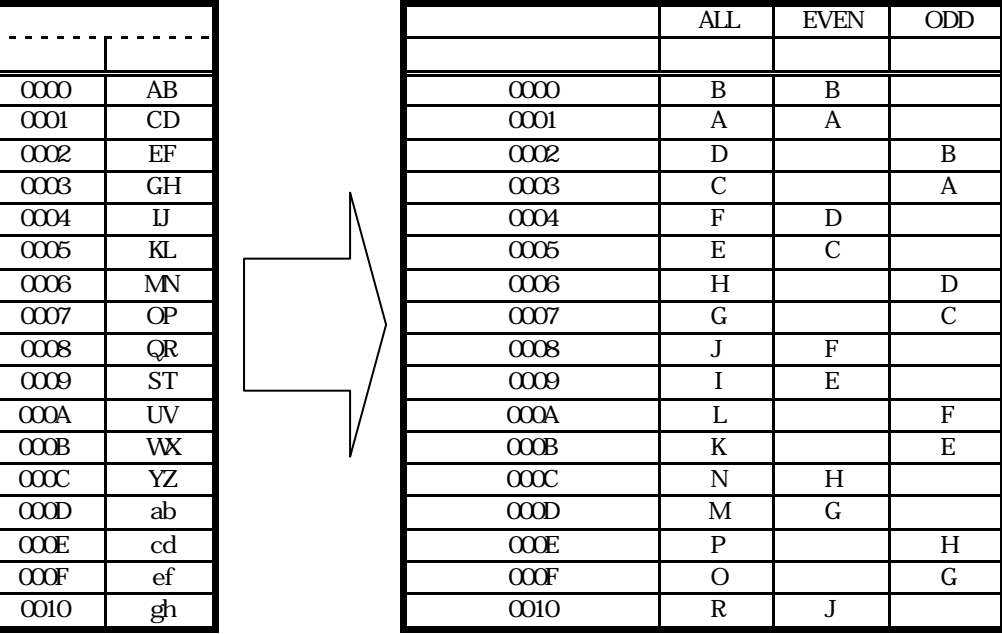

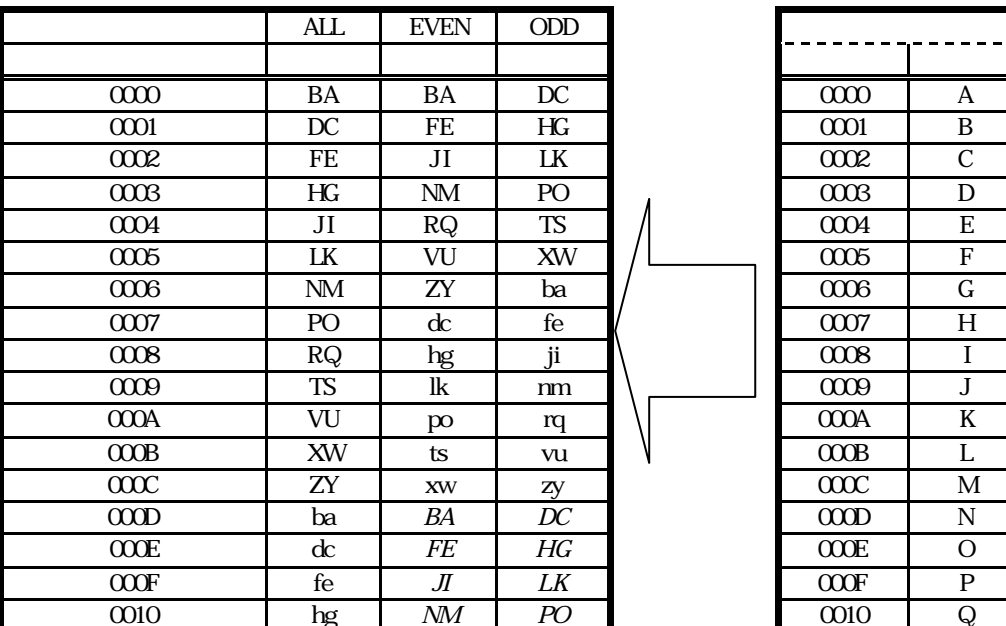

WORD WRITE (SWAP)

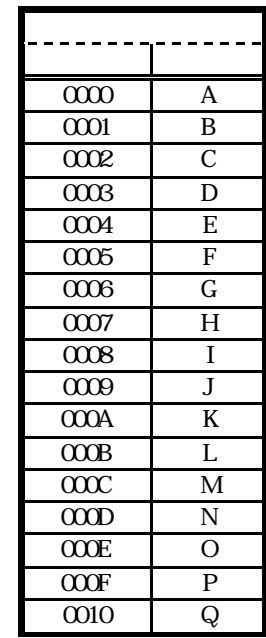

 $*1$ 

BUFFER ADDRESS

#### $27C4096$   $0000$  FFFFh

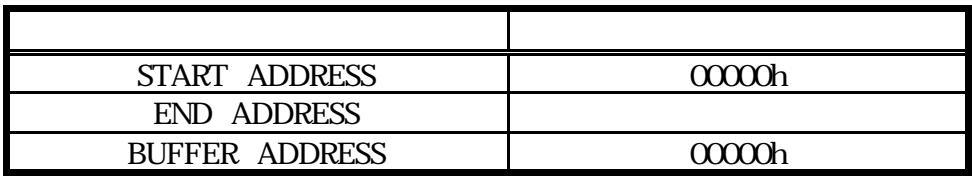

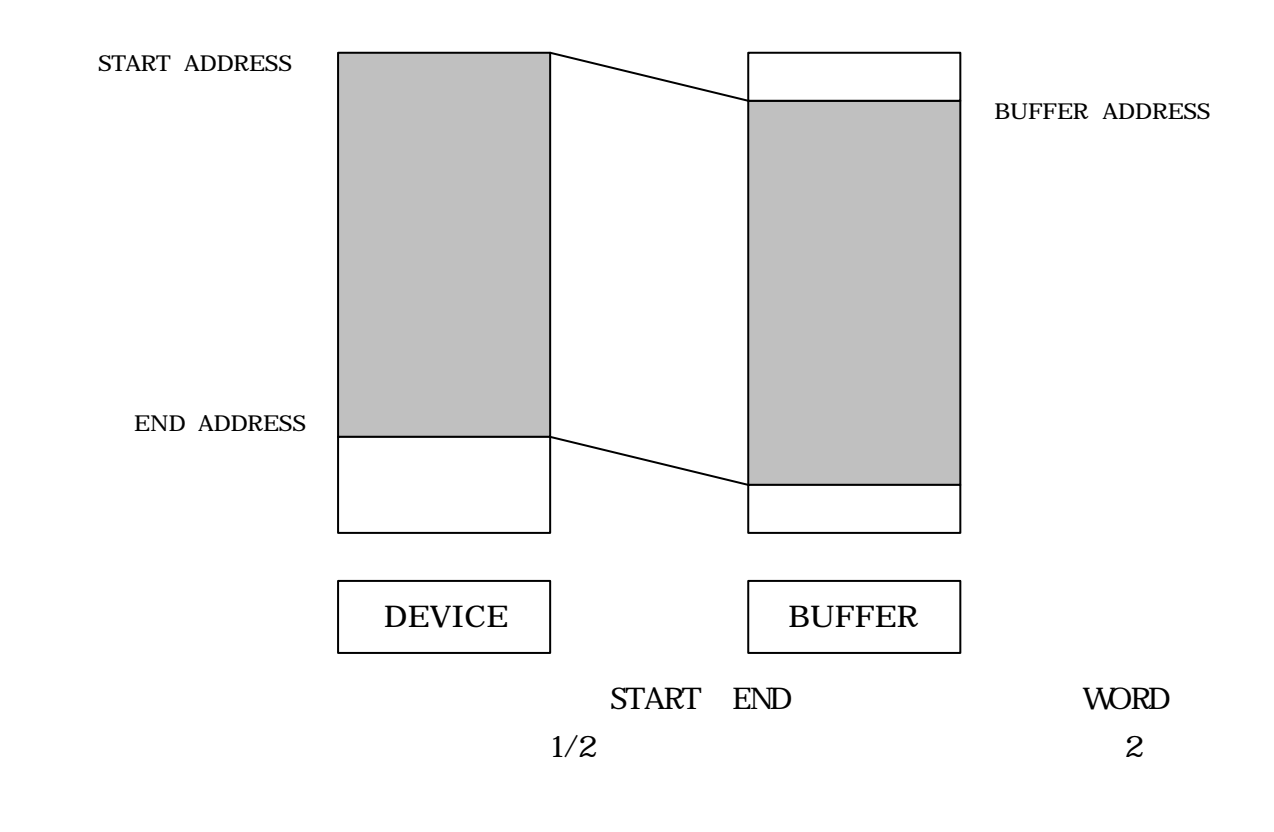

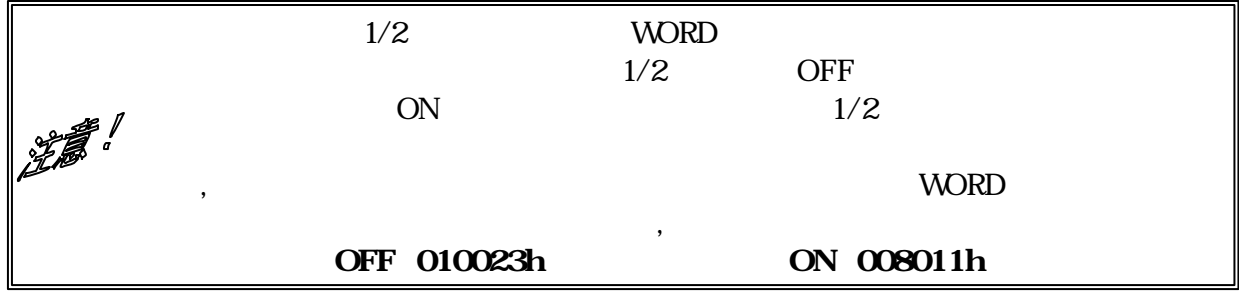

1O.

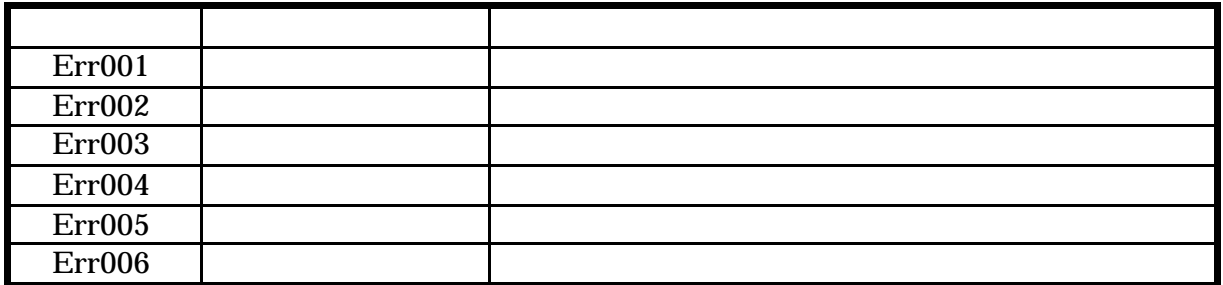

ハードウエアチェック\*1 った結果 1 つです ハード(「Palette400 本体 異常 発生してい

CONFIG MODE ADDRESS MODE

4M(00000h 7FFFFh )

WRITE MODE AUTO MODE

BLANK MODE AUTO MODE

BLANK MODE AUTO MODE

ERASE MODE AUTO MODE

 $*1$ 

26 Palette400

11.

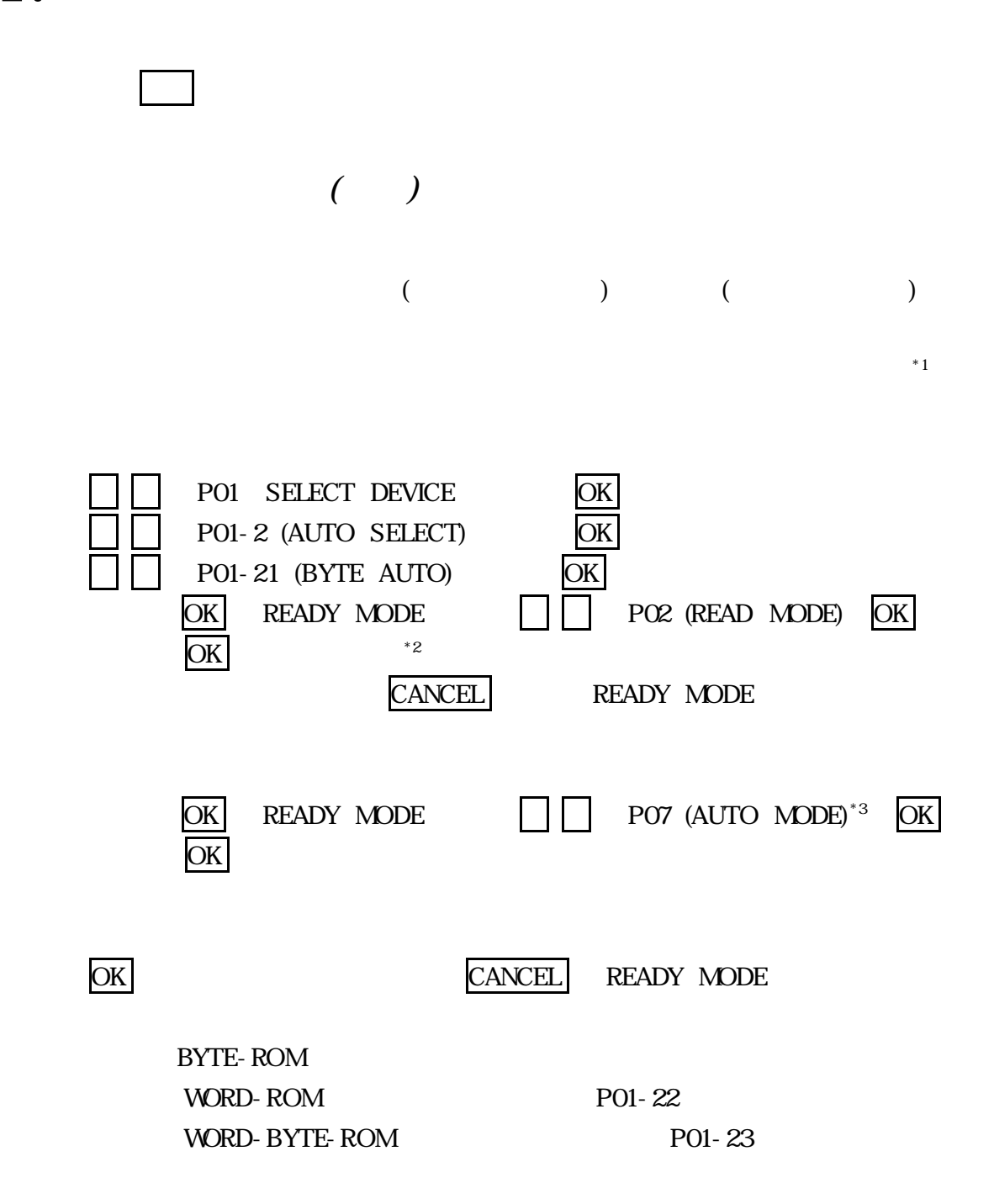

 $($ 

 $\mathsf{PROM}^1$ 

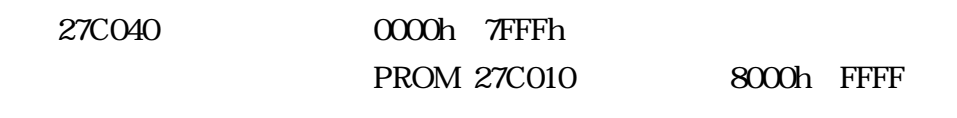

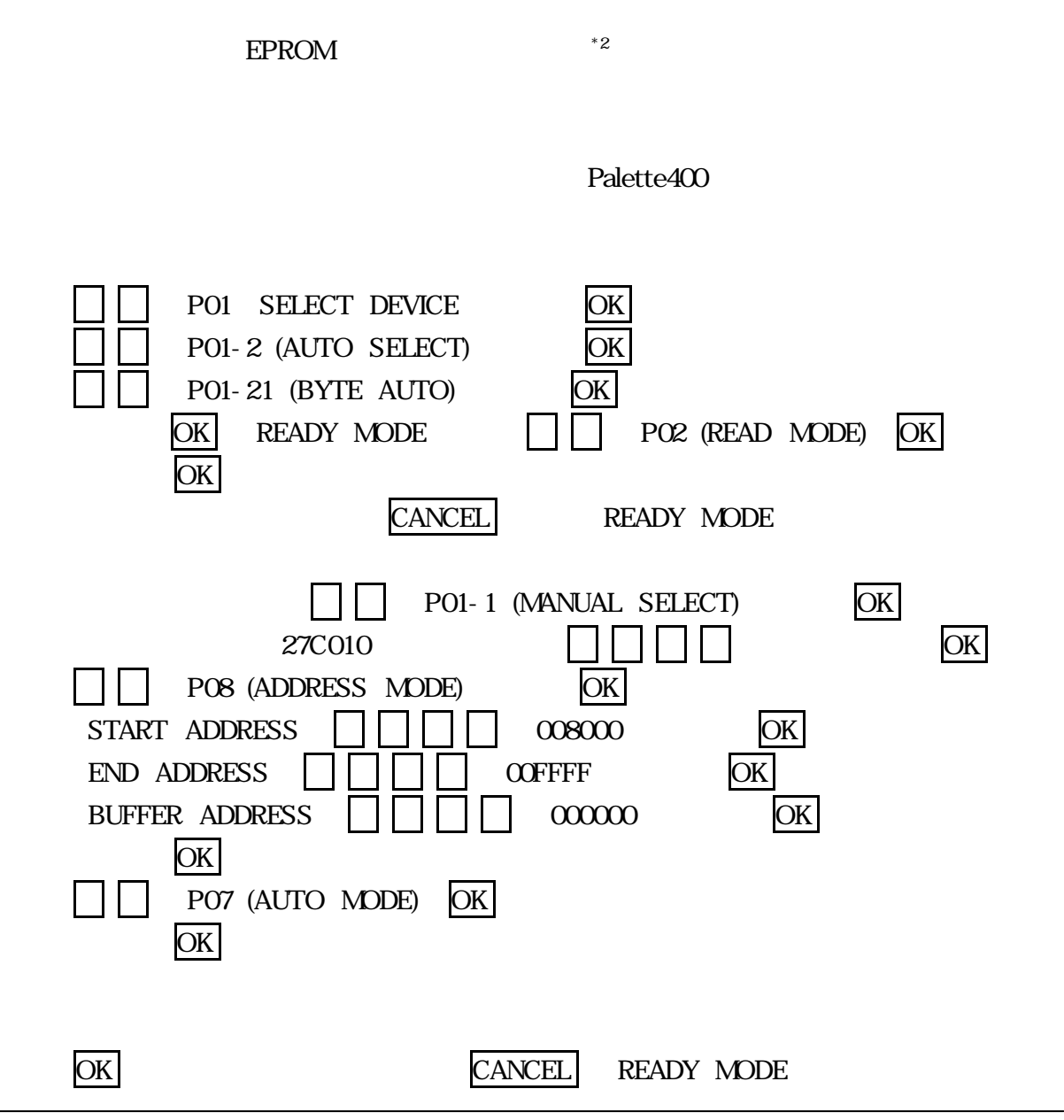

\*1 PROM Programmable Read Only Memory EPROM(Erasable PROM)  $*2$  OTPROM One Time EPROM(Erasable PROM) \*2 (1)

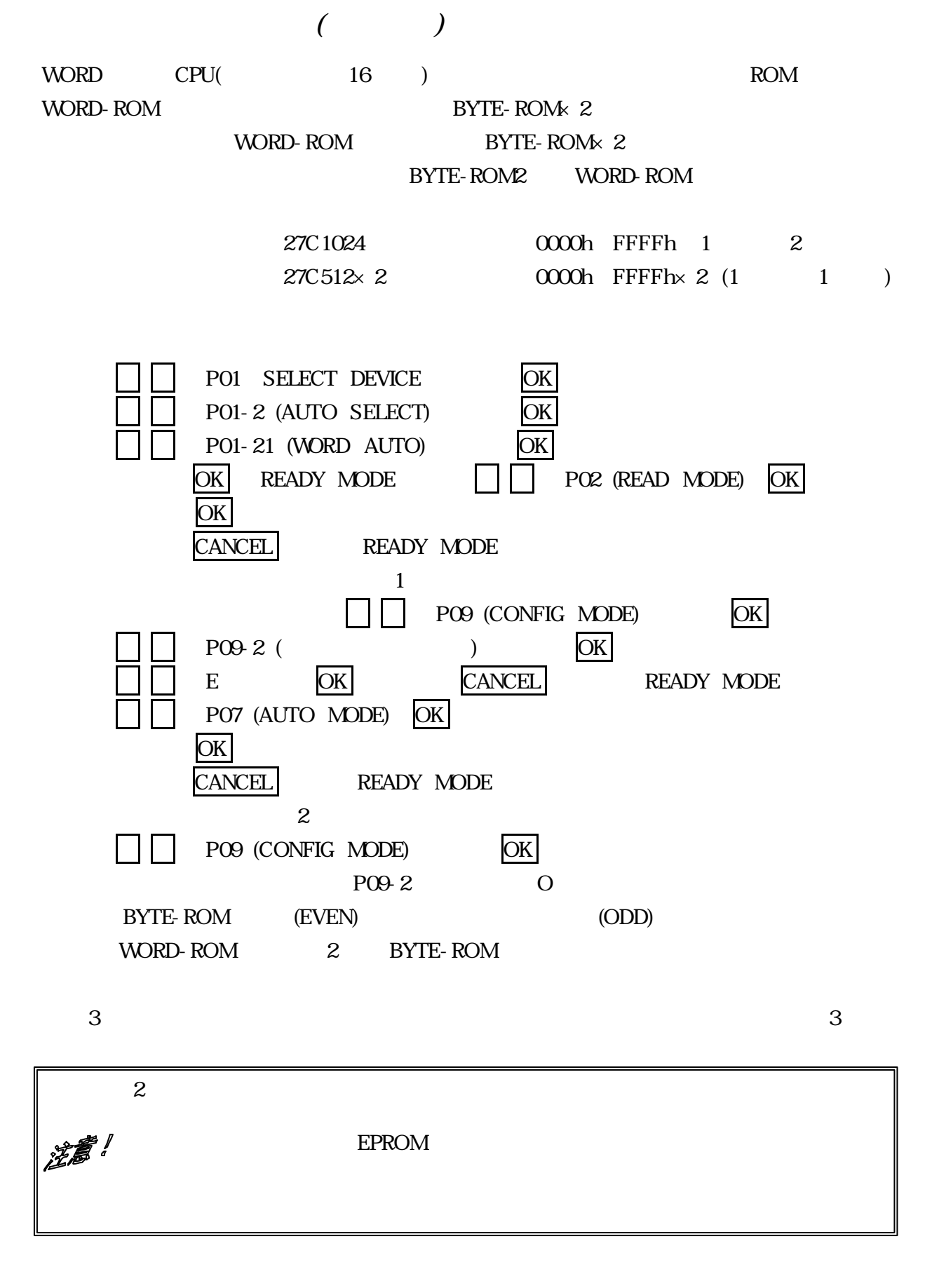

## 12.

![](_page_29_Picture_304.jpeg)

Continued…

![](_page_30_Picture_333.jpeg)

13.

 $($  ROM $)$ 

AC  $\overline{C}$ 

 $FAX$  Email  $FAX$ 

Palette for Win 400 Edition

### 8 30 17 00

## FAX 0538-34-1082 Email support@logicpack.co.jp

## Palette400

438-0078 1803-1 FAX 0538-34-1082 Email info@logicpack.co.jp http://logicpack.co.jp

第一版発行 1999.10